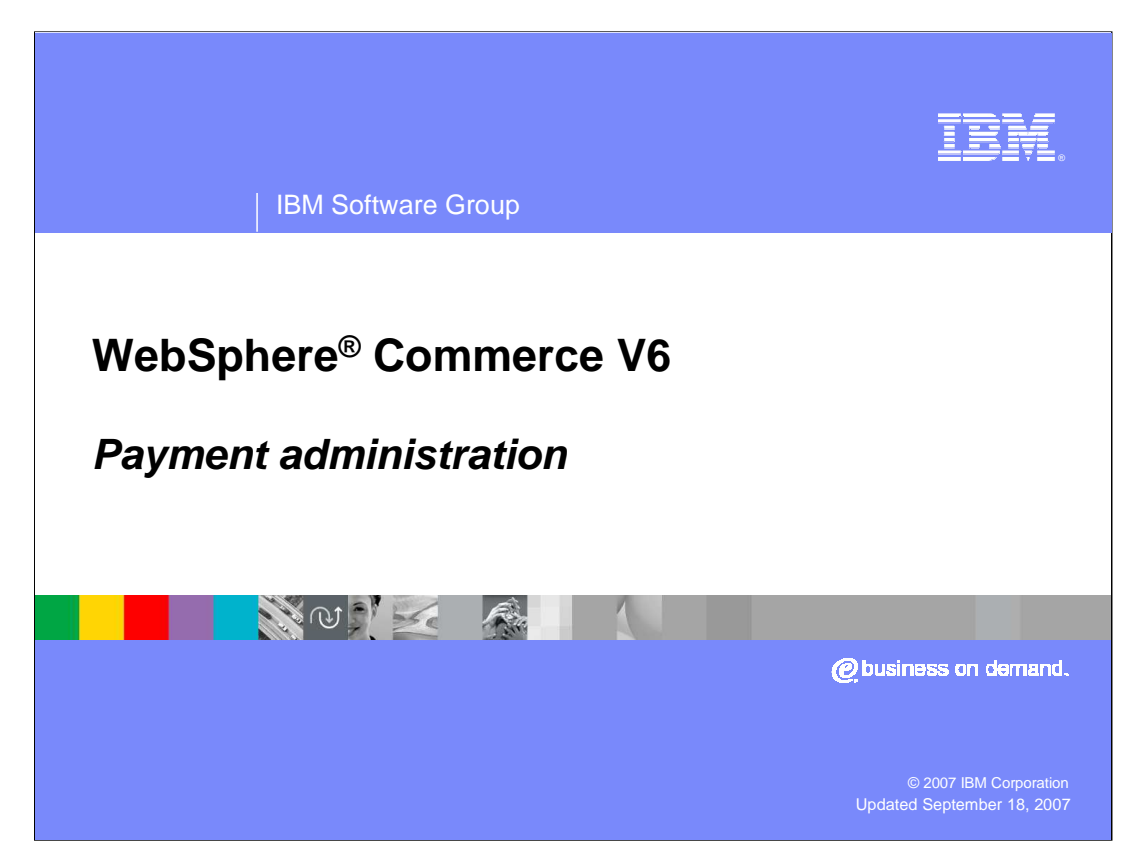

Welcome to the WebSphere Commerce V6 presentation. This presentation describes the new payment components in WebSphere Commerce.

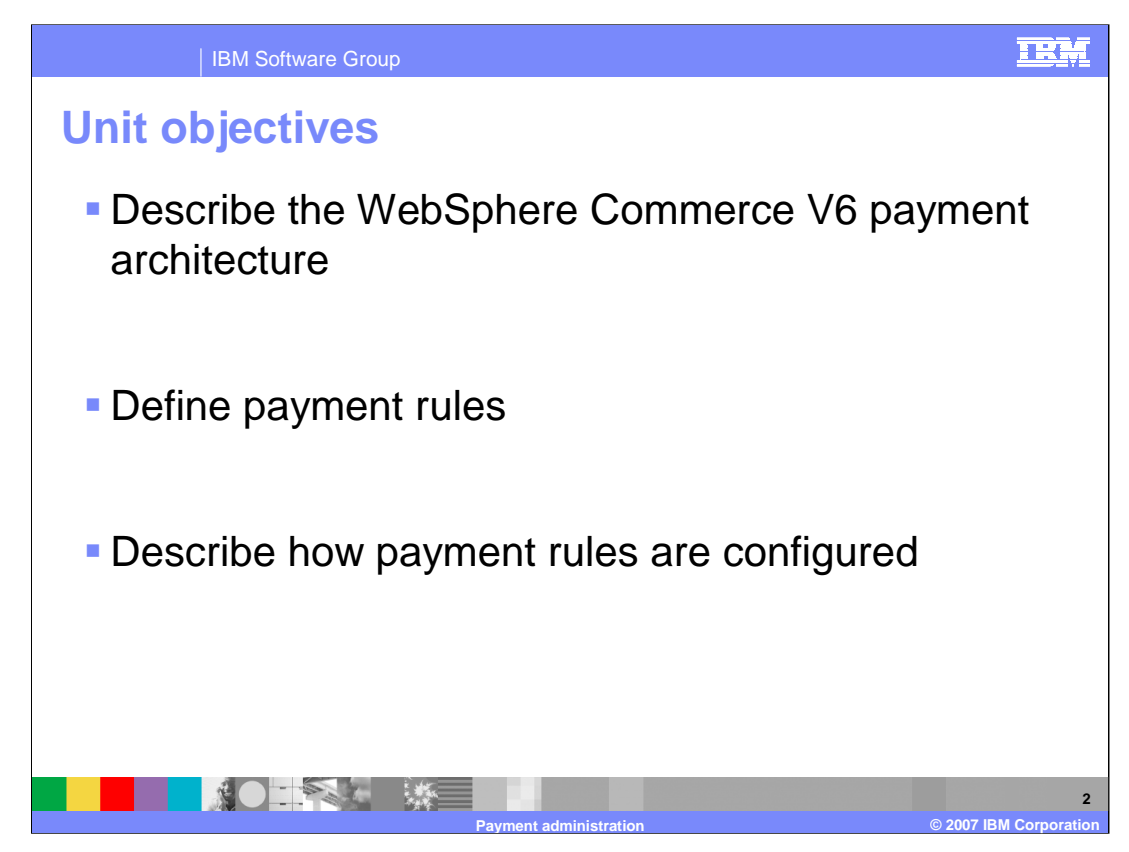

This presentation introduces the new payment architecture and describes the use and configuration of payment rules.

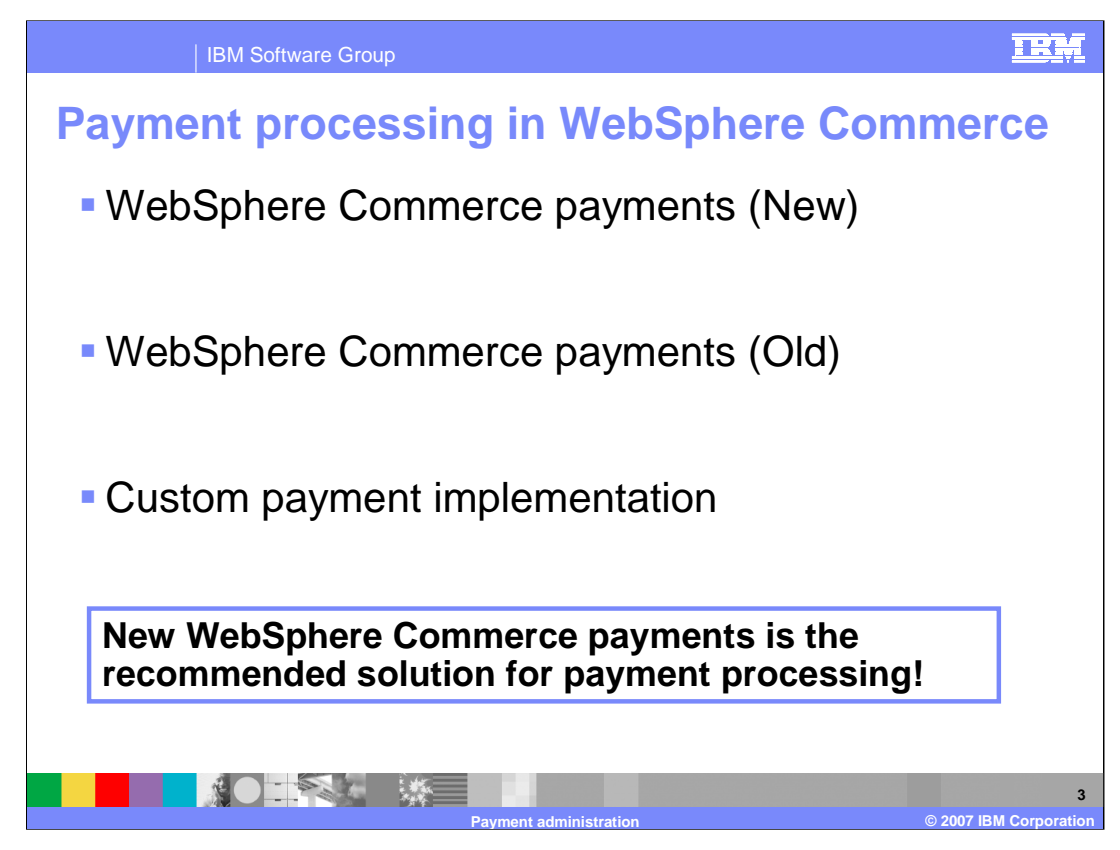

There are three ways to manage payments in WebSphere Commerce V6.

It is recommended to use the new implementation of WebSphere Commerce payments. This new payment subsystem implementation is completely integrated into the WebSphere Commerce runtime environment. It uses payment plug-ins and does not require additional configuration at instance creation time. Since the payment system is integrated into the WebSphere Commerce EAR, it can be cloned. The starter stores have been updated to use this new payment implementation by default.

Alternatively, it is also possible to continue using the multi-payment framework provided by the WebSphere Commerce payments component. The payments component must be selected during the custom installation and a payments instance must be created. A special payment plug-in called the WebSphere Commerce Payments Cassette plug-in is provided with WebSphere Commerce and must be configured to use with the traditional WebSphere Commerce payments component.

Finally, you can customize the V5 payment policy commands and work directly with an API provided by a payment service provider instead of migrating to the new payment infrastructure. Although this type of customization is still supported, IBM® is encouraging all customers to migrate to the new architecture.

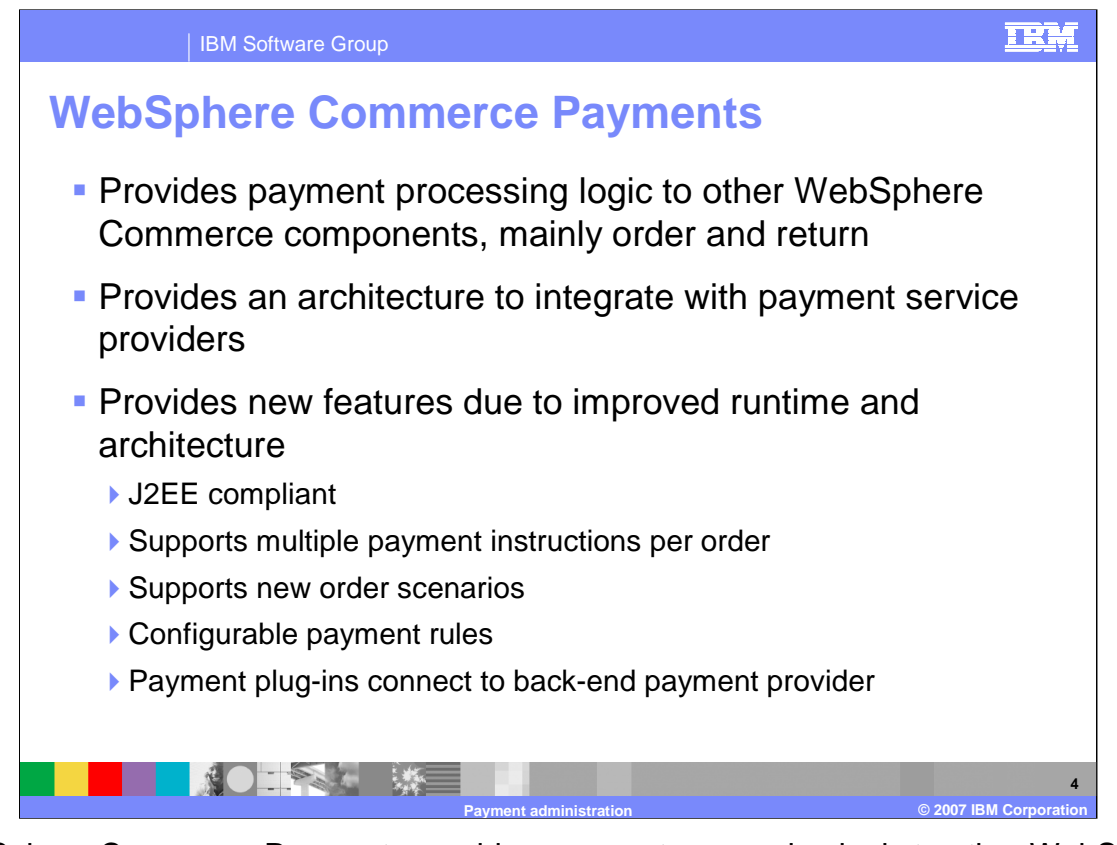

WebSphere Commerce Payments provides payment processing logic to other WebSphere Commerce components and allows integration with payment services providers. Due to the improved runtime and architecture, some new features have become available, such as support for multiple payment instructions per order, support for new order scenarios, configurable payment rules, and so on. You can find the menus for the administration of payments using WebSphere Commerce Payments in WebSphere Commerce Accelerator.

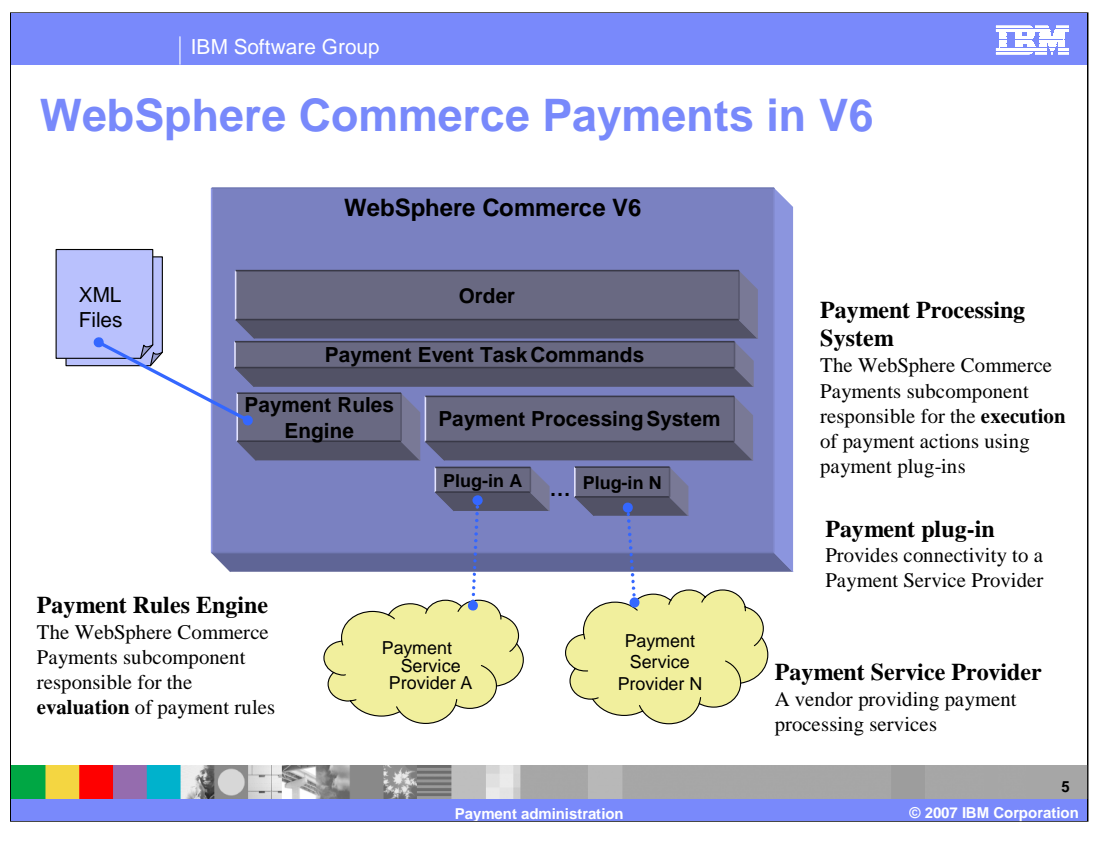

This slide shows a high-level overview of the new payment architecture. The order component contains only order logic. New task commands call the Payment Rules engine to determine which rules should apply; the task commands then call the Payment Processing System that executes the applicable rule. The payment processing system is responsible for routing the required payment action to the payment plug-in. The plug-in provides the integration point to the back-end payment service provider.

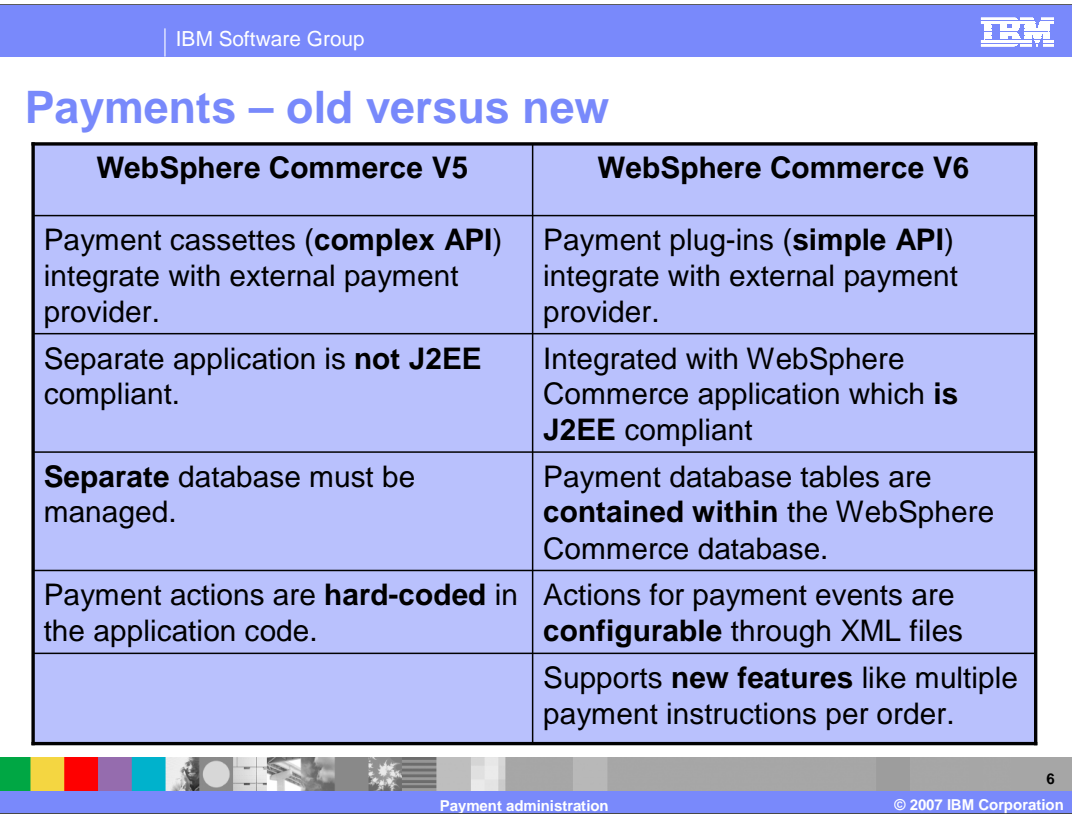

The table compares the old Payment Manager with the new payment infrastructure. The new implementation has a number of advantages over the old Payment Manager. It is J2EE compliant, provides simplified plug-in development, does not require a separate database, allows configuring payment events, and supports new features.

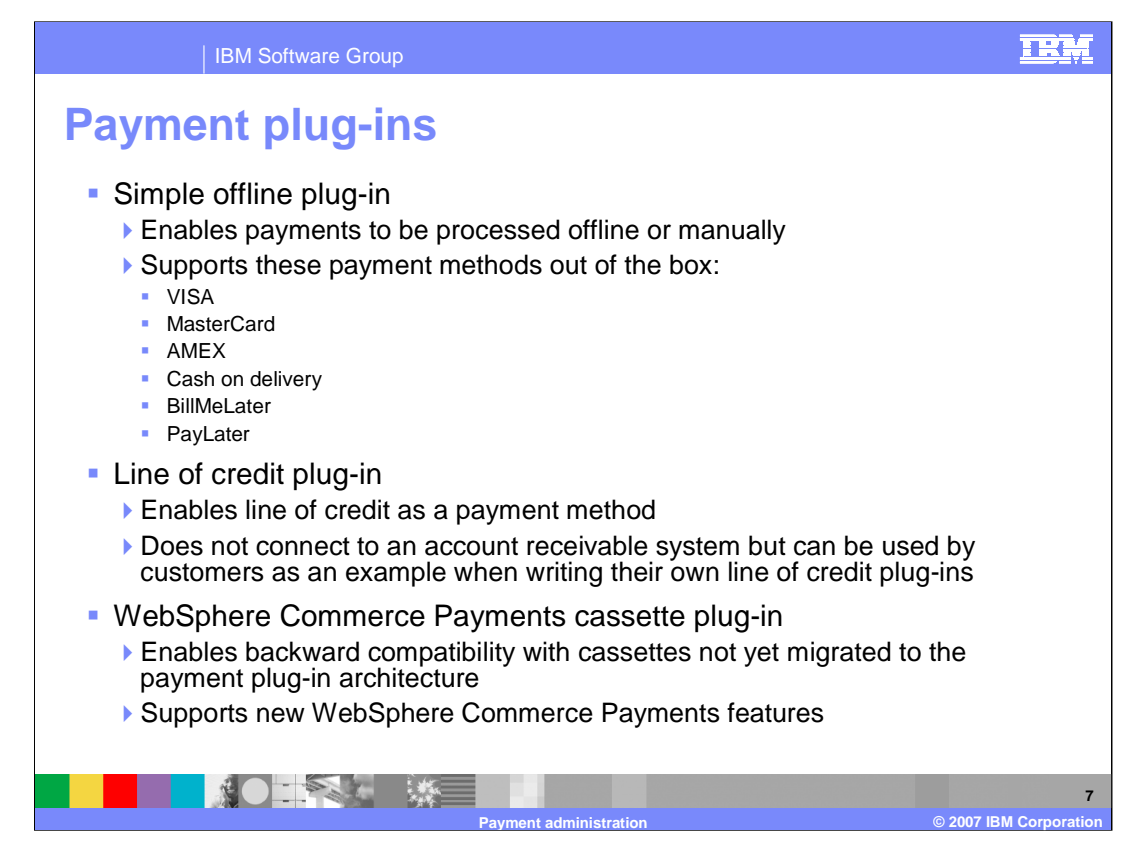

There are three payment plug-ins provided out of the box.

The **Simple Offline Plug-in** replaces the OfflineCard and CustomOffline cassettes. It supports the payment methods shown on the slide and can be customized to support additional offline payment methods. Transactions using this plug-in are recorded and maintained in the WebSphere Commerce database. A customer service representative can use the WebSphere Commerce Accelerator to approve or reject offline financial transactions manually.

The **Line of Credit Plug-in** is provided as a sample.

The **WebSphere Commerce Payments Cassette Plug-in** allows you to continue using Payment Manager for payment processing services along with any of your existing cassettes. This is intended for backwards compatibility while migrating to the new payment architecture. This plug-in supports the new WebSphere Commerce features such as multiple releases per order and multiple payment methods per order.

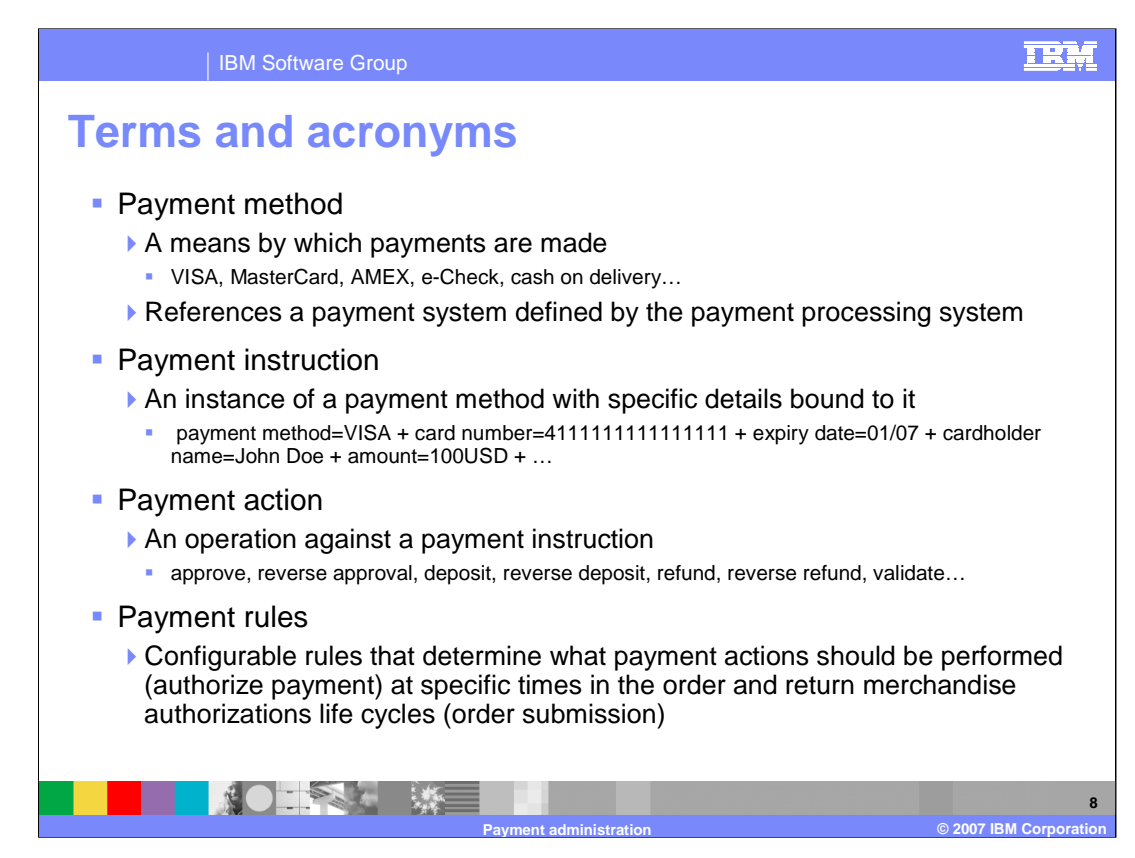

This slide shows the list of terms and acronyms that are commonly used in the WebSphere Commerce Payments infrastructure.

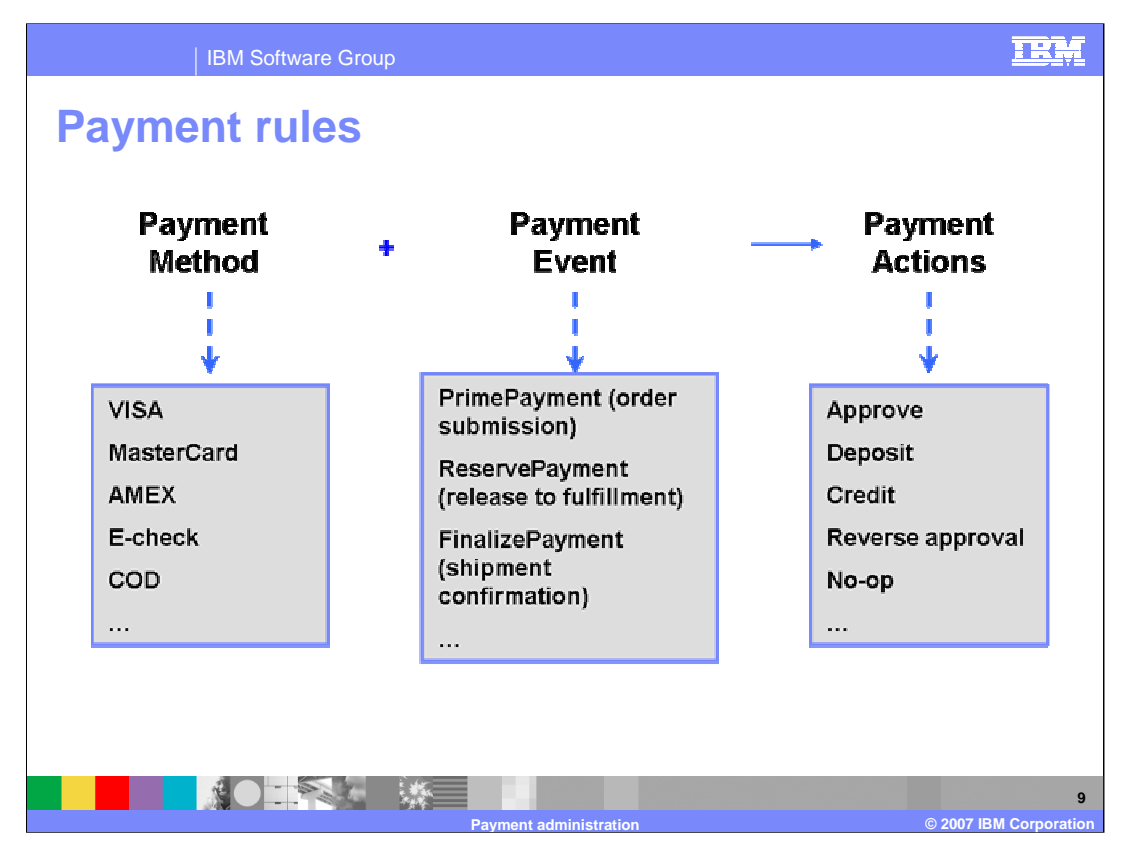

Payment rules are a key part of the new payment architecture. There are certain payment actions that are part of any payment processing system. For example, payments need to be approved. The money needs to be deposited. Credits need to be issued. Depending on the payment method used, these actions may have to take place at different points in the order life cycle. For example, in the United States it is not legal to deposit a credit card payment until the product has been shipped. With e-checks, there are different rules. For example, payment can be captured upfront.

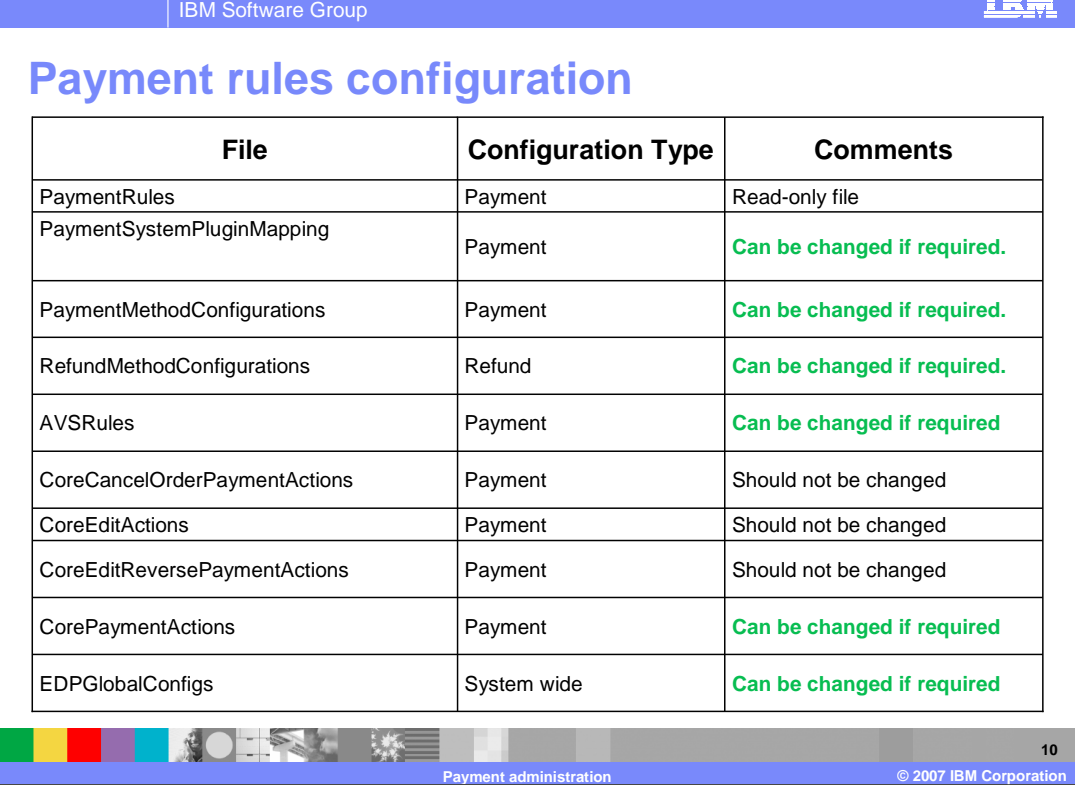

There are multiple configuration files involved with Payment Rules. The contents of the **PaymentRules** file cannot be changed. Also, the contents of the files whose names start with the keyword "Core" cannot be changed. The **PaymentRules** file is used to configure the payment rules for a store or store group. The files whose names start with the "Core" keyword determine the core behavior of payment actions when a payment attribute of an order is changed in some way. The attribute can be changed when the order is canceled, or payment is reversed, or the order amount changes due to an edit action.

In general, these files will only be changed when configuring a new plug-in.

The **AVSRules** file determines the Payment Rules responses when certain Address Verification System codes are received.

The **PaymentSystemPluginMapping** file maps payment systems to payment plug-ins. This file is used by the payment processing service to determine what plug-ins should be used for a particular payment system name in a Payment Rules configuration. You need to add new supported plug-ins to this file.

The **CorePaymentActions** file determines the core behavior of the payment actions. You should not have to update or create this file when configuring payment processing for your store if you are using the payments function provided with WebSphere Commerce.

TREF

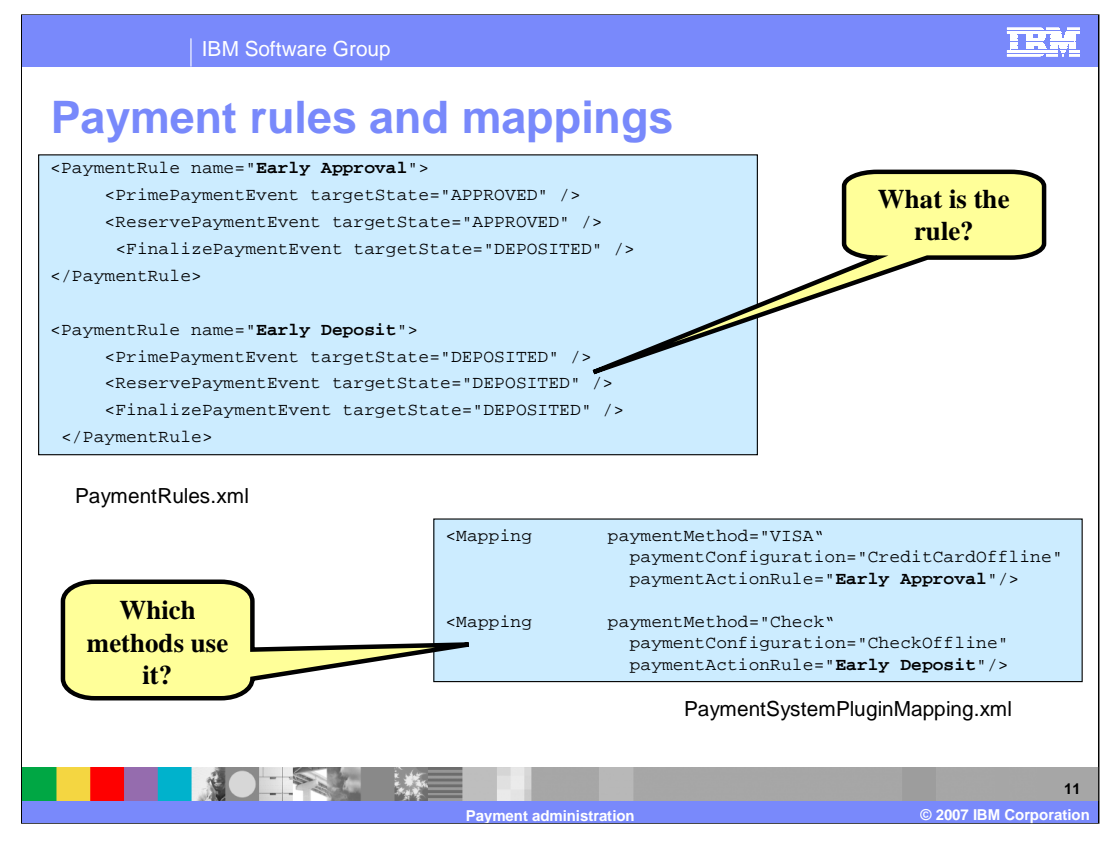

The **PaymentRules** file defines what payment actions should be triggered when an order passes through different stages. The **PaymentSystemPluginMapping** file defines which payment methods use a particular payment rule. The PaymentRules file should not be modified. In this example, credit cards use the Early Approval rule and checks use the Early Deposit rule. The mappings file also defines which payment configuration a particular method is associated with.

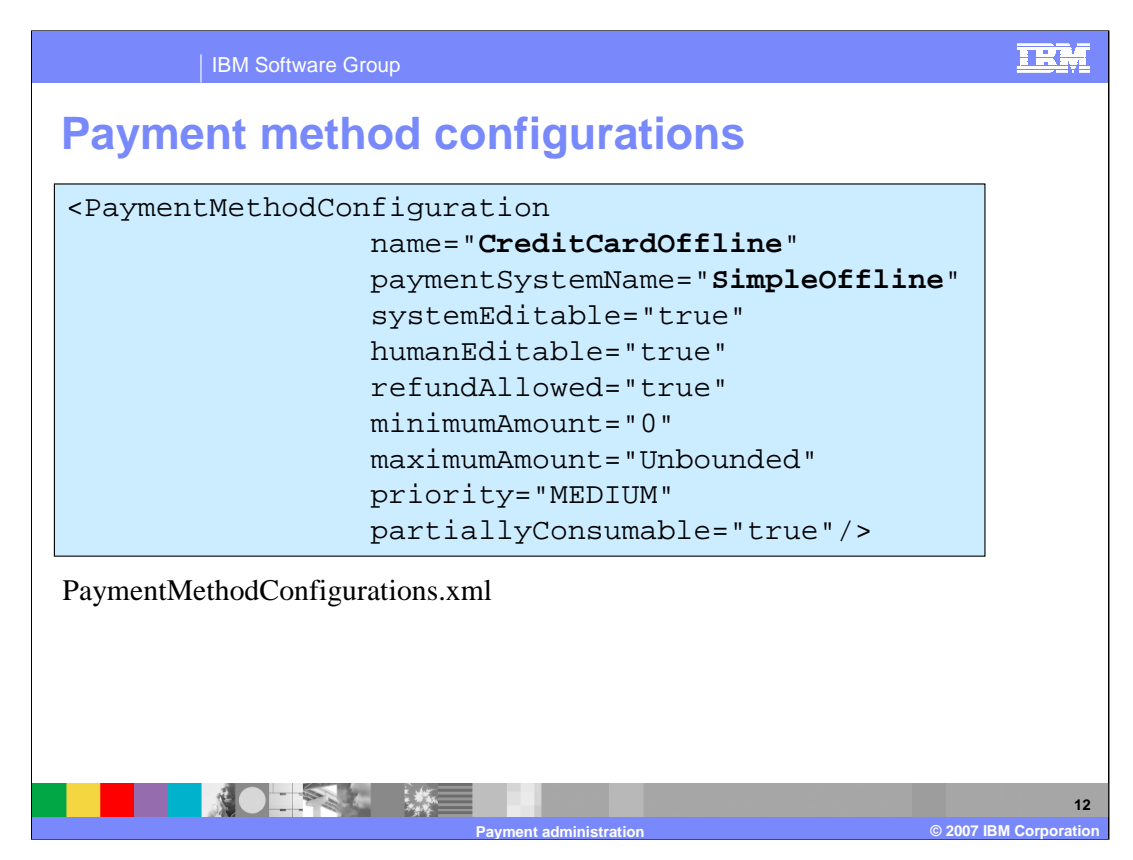

On the previous slide, VISA payment method was associated with the CreditCardOffline payment method configuration. The **PaymentMethodConfigurations** file maps the payment method to the back-end payment service provider that will do the processing. In this case, the payment system is SimpleOffline. In other cases, this might be VisaNet, Paymentech, or some other payment service provider.

Other configuration properties for the payment method can also be defined in this file.

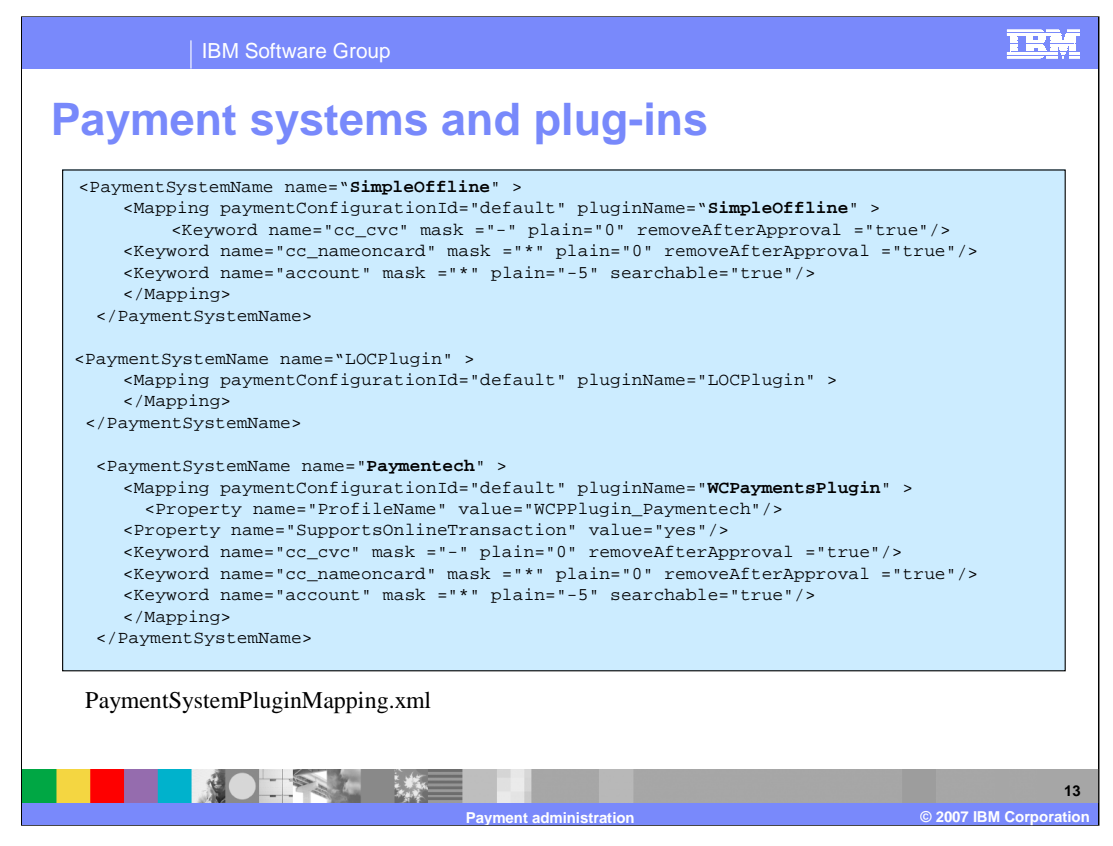

So far, you have seen that a credit card like Visa or Mastercard uses the CreditCardOffline configuration. That configuration is mapped to a payment service provider called SimpleOffline. In the **PaymentSystemPluginMapping** file, the payment service provider name is mapped to the plug-in used for communication between the system and WebSphere Commerce.

Multiple payment configurations can be defined to allow different stores and store groups to support different combinations of payment methods. The payment configuration ID specifies which payment configuration this mapping is applicable for. The default is "default". The default is used by all stores. The PaymentSystemName and pluginName do not have to match. The PaymentSystemName is the name of the payment service provider; the pluginName is the name of the plug-in that interfaces with the payment service provider.

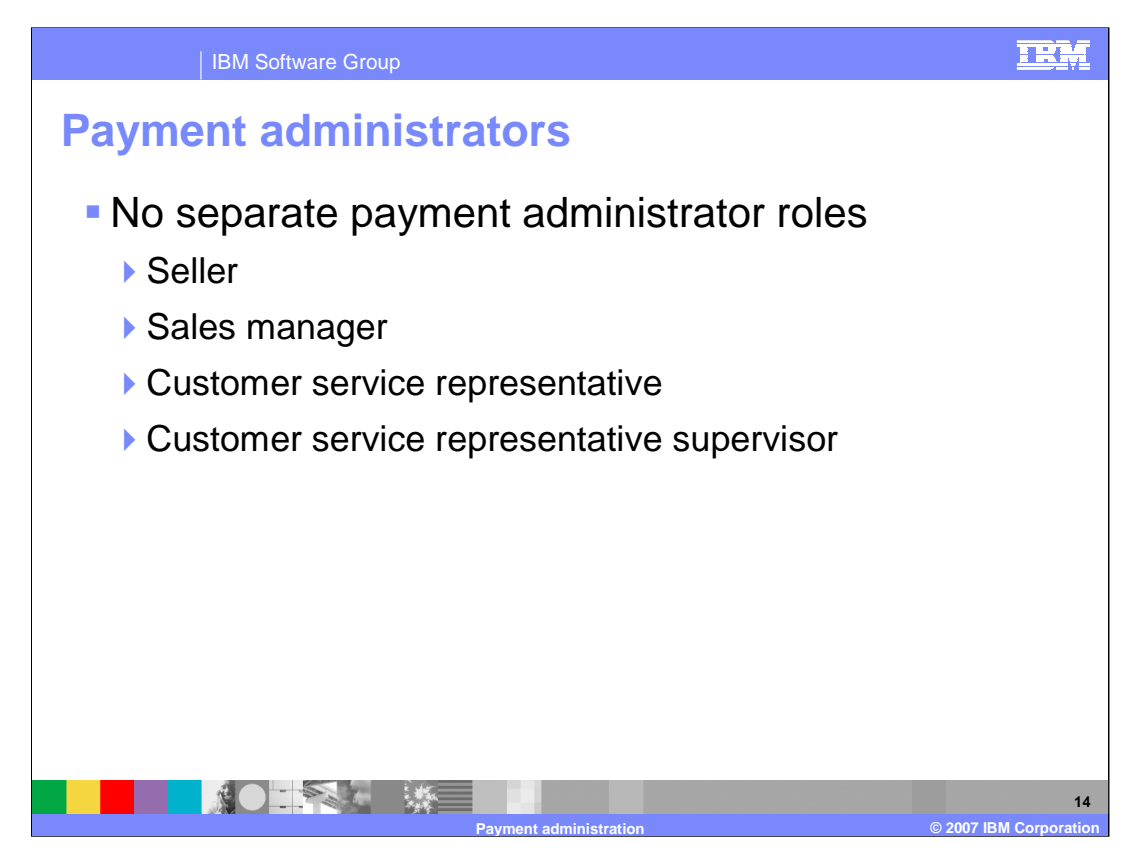

All roles listed on the slide have the ability to manage orders, returns, and payments for a customer. No separate configuration is necessary. A user who is assigned one of these roles will automatically have the ability to work with payments.

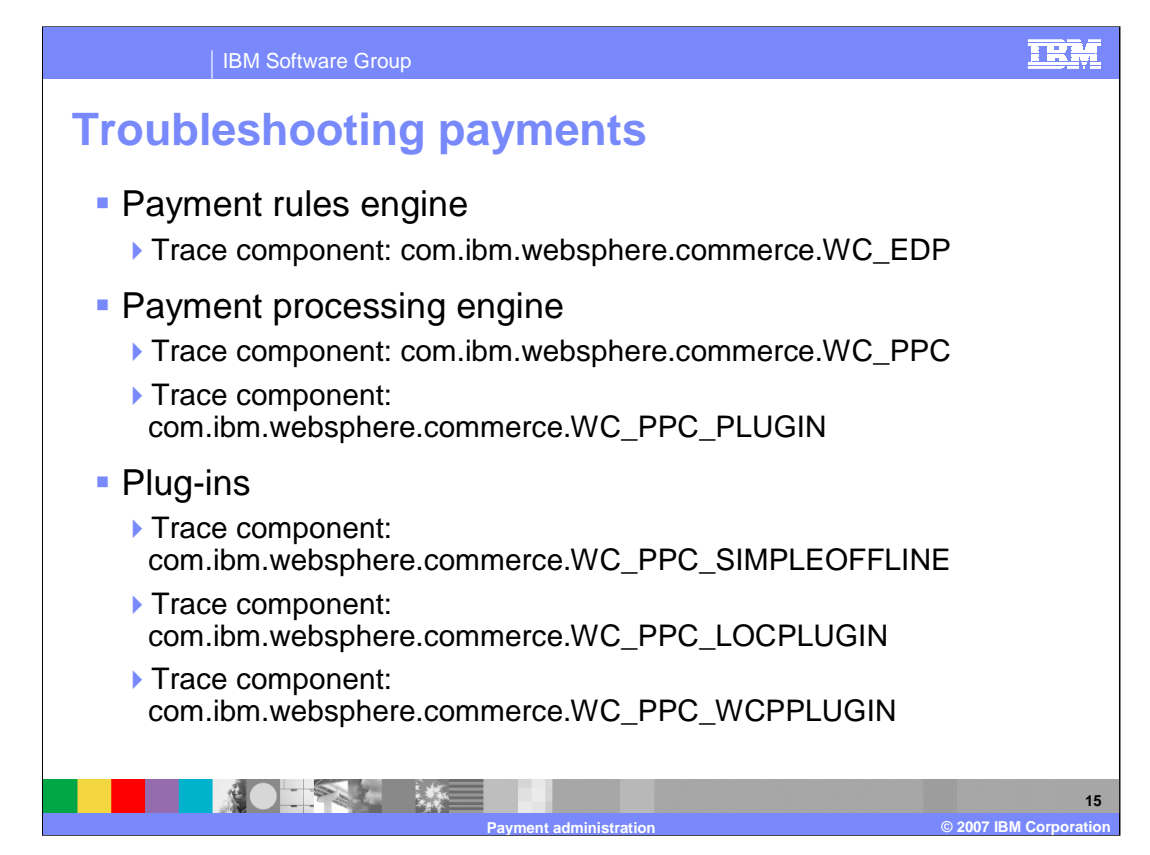

Information regarding a payment problem might be found in a variety of places besides log files.

If failures occur with a payment back-end system, tickler messages can be generated. When investigating problems, customer service representatives should pay particular attention to any tickler messages that show up in the tickler queue for **order** or **RMA** and take the appropriate action.

Customer service representatives can obtain information about the overall payment status of an order, payment instruction status, and payment history by displaying order details through the WebSphere Commerce Accelerator or the IBM Sales Center application. The information about the activity includes the store ID and order ID, the timestamp of the operation and result, and the amount and type of the operation.

A Payment Rules transaction is committed at the end of the order command execution and depends on the order command execution result, regardless of the financial result of the payment action. Every payment action is recorded in an internal payment activity history table. If a payment action has been attempted, the Payment Rules service keeps a record of what has been performed for the order. A record will be created in the database if a payment action fails. However, if an exception (other than financial failure) occurs, the transaction will roll back and there will be no record created in the Payment Rules database table.

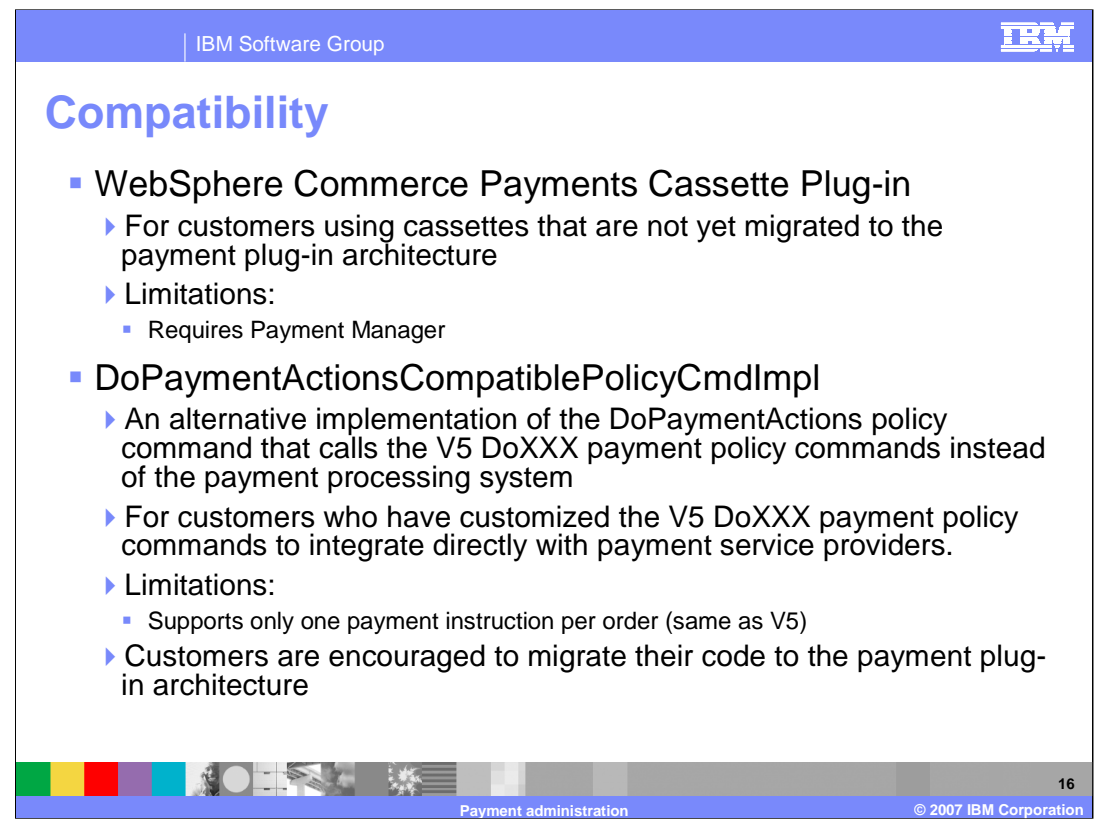

The WebSphere Commerce Payments Cassette Plug-in allows you to continue using Payment Manager for payment processing services along with any of your existing cassettes. This is intended for backwards compatibility while migrating to the new payment architecture.

If you have customized the V5 payment policy commands to integrate directly with payment service providers, you can use DoPaymentActionsCompatiblePolicyCmdImpl until you have the opportunity to migrate to the new plug-in architecture. This command is an alternative implementation of the DoPaymentActions policy command that calls the V5 payment policy commands instead of the V6 payment processing system. If using this command, you will not be able to use some of the new order subsystem features such as supporting multiple payment instructions per order.

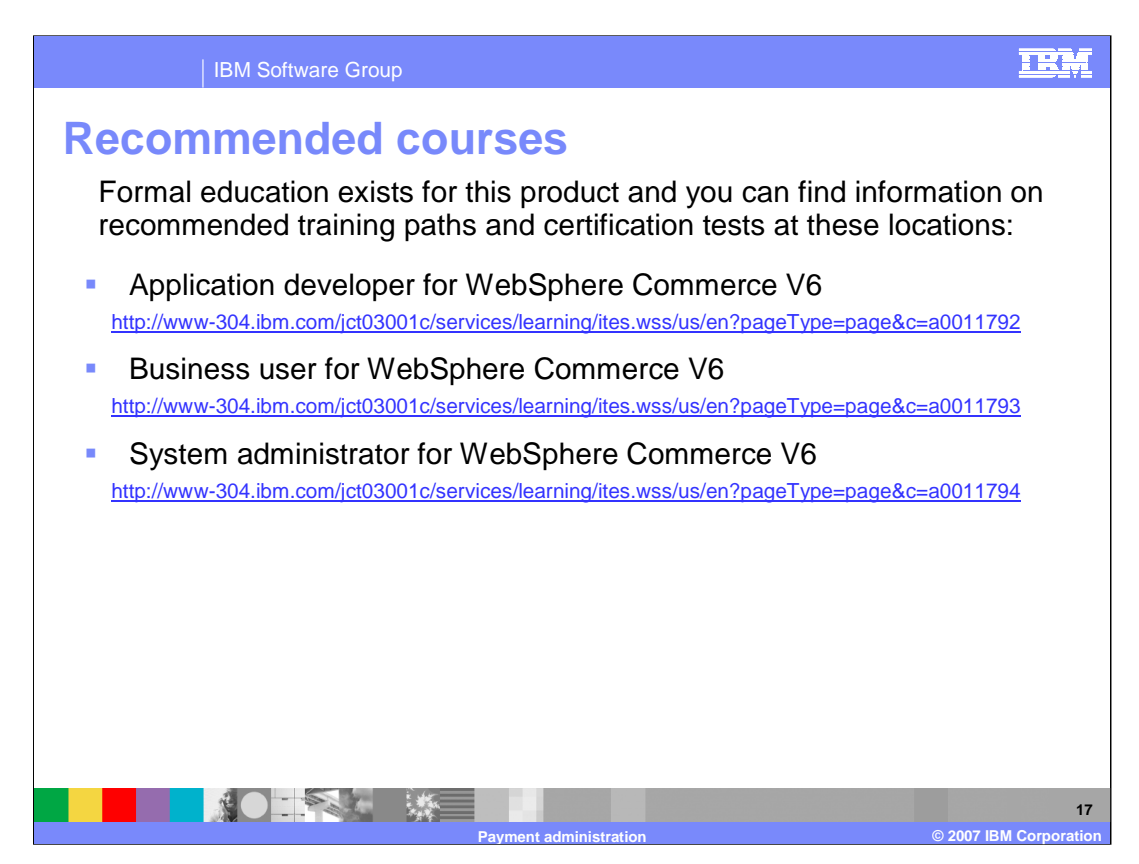

IBM provides training paths for the skill or certification you want to explore.

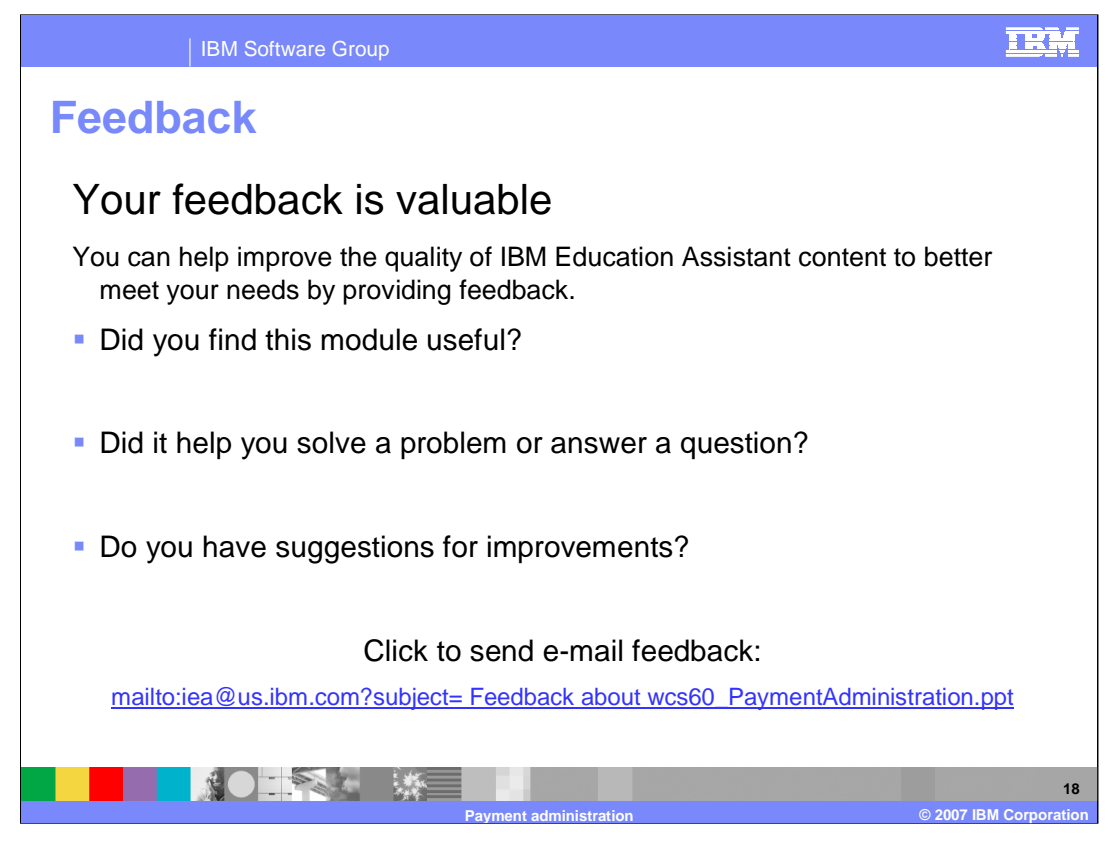

You can help improve the quality of IBM Education Assistant content by providing feedback.

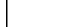

**IEM** 

**Payment administration © 2007 IBM Corporation**

**19**

## **Trademarks, copyrights, and disclaimers**

The following terms are trademarks or registered trademarks of International Business Machines Corporation in the United States, other countries, or both:

IBM WebSphere

J2EE, and all Java-based trademarks are trademarks of Sun Microsystems, Inc. in the United States, other countries, or both.

Product data has been reviewed for accuracy as of the date of initial publication. Product data is subject to change without notice. This document<br>could include technical inaccuracies or typographical errors. IBM may make

Information is provided "AS IS" without warranty of any kind. THE INFORMATION PROVIDED IN THIS DOCUMENT IS DISTRIBUTED "AS IS"<br>WITHOUT ANY WARRANTY, EITHER EXPRESS OR IMPLIED. IBM EXPRESSLY DISCLAIMS ANY WARRANTIES OF MERC this publication and cannot confirm the accuracy of performance, compatibility or any other claims related to non-IBM products.

IBM makes no representations or warranties, express or implied, regarding non-IBM products and services.

The provision of the information contained herein is not intended to, and does not, grant any right or license under any IBM patents or copyrights. Inquiries regarding patent or copyright licenses should be made, in writing, to:

IBM Director of Licensing IBM Corporation North Castle Drive Armonk, NY 10504-1785 U.S.A.

© Copyright International Business Machines Corporation 2007. All rights reserved.

Note to U.S. Government Users - Documentation related to restricted rights-Use, duplication or disclosure is subject to restrictions set forth in GSA ADP Schedule Contract and IBM Corp.

■ 薬 ・ 薬

wcs60\_PaymentAdministration.ppt example and a set of 19 of 19 of 19